## ANEXO XVI - RESUMO ORGANIZACIONAL SIMPLIFICADO Nº 3

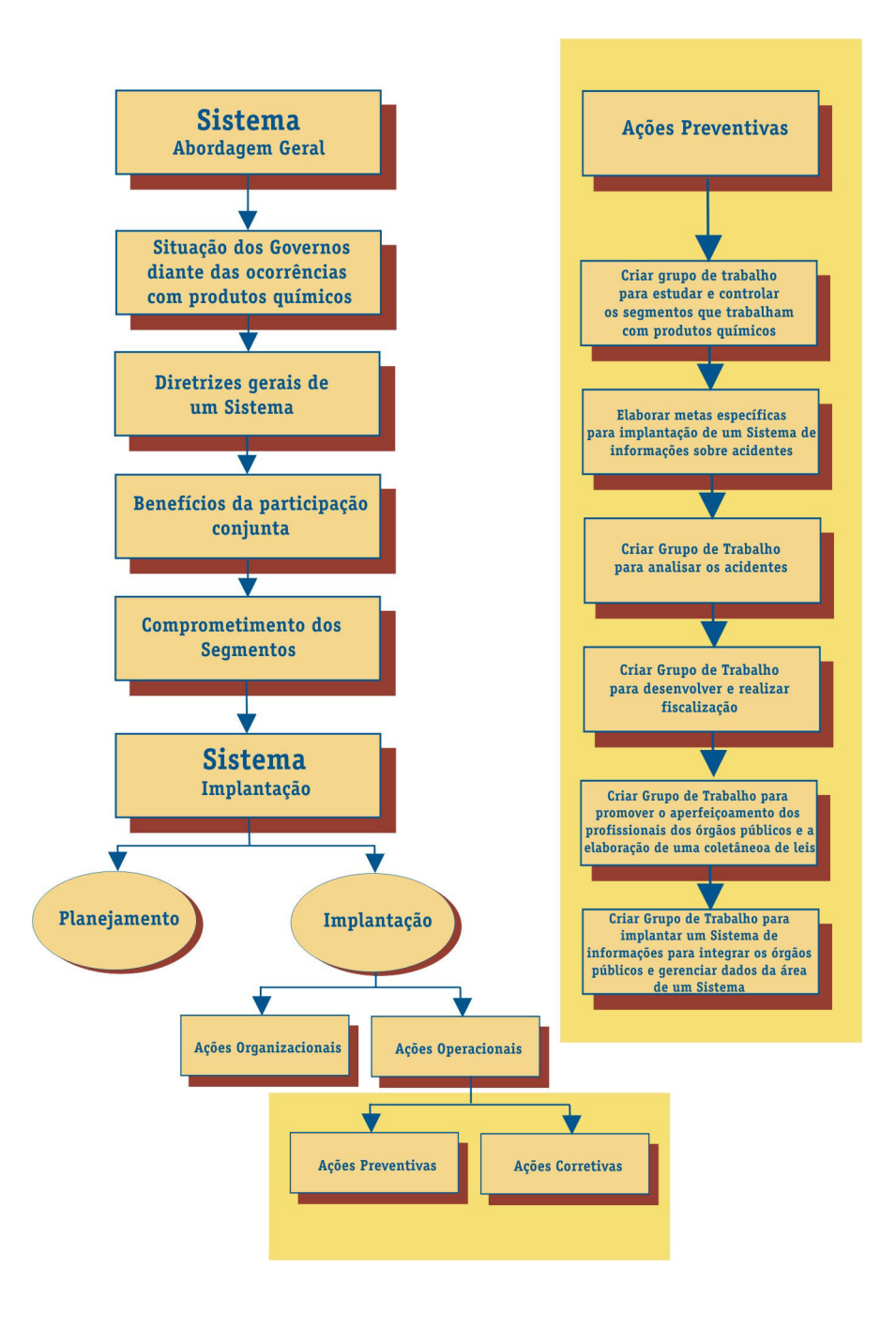